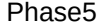

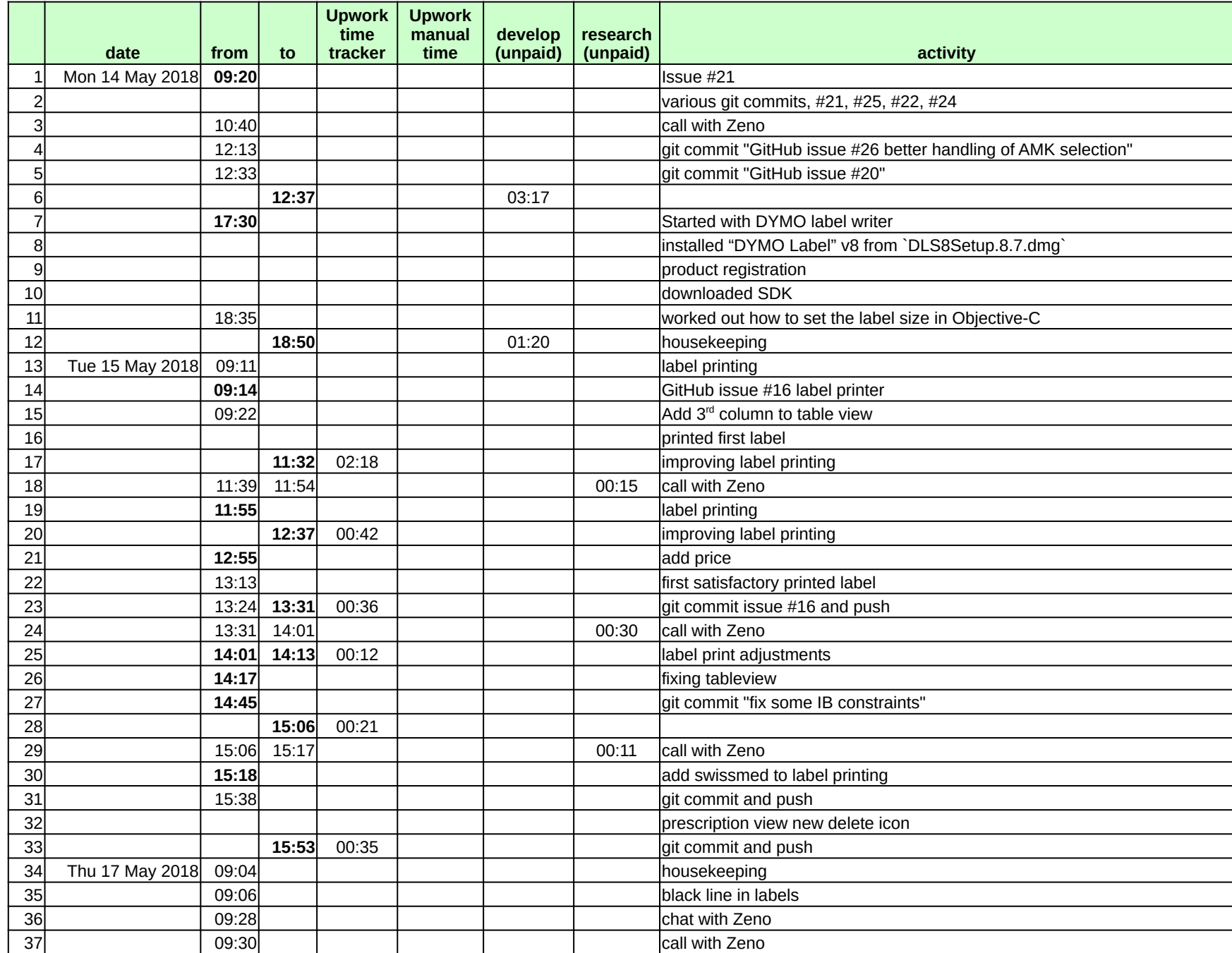

## Phase5

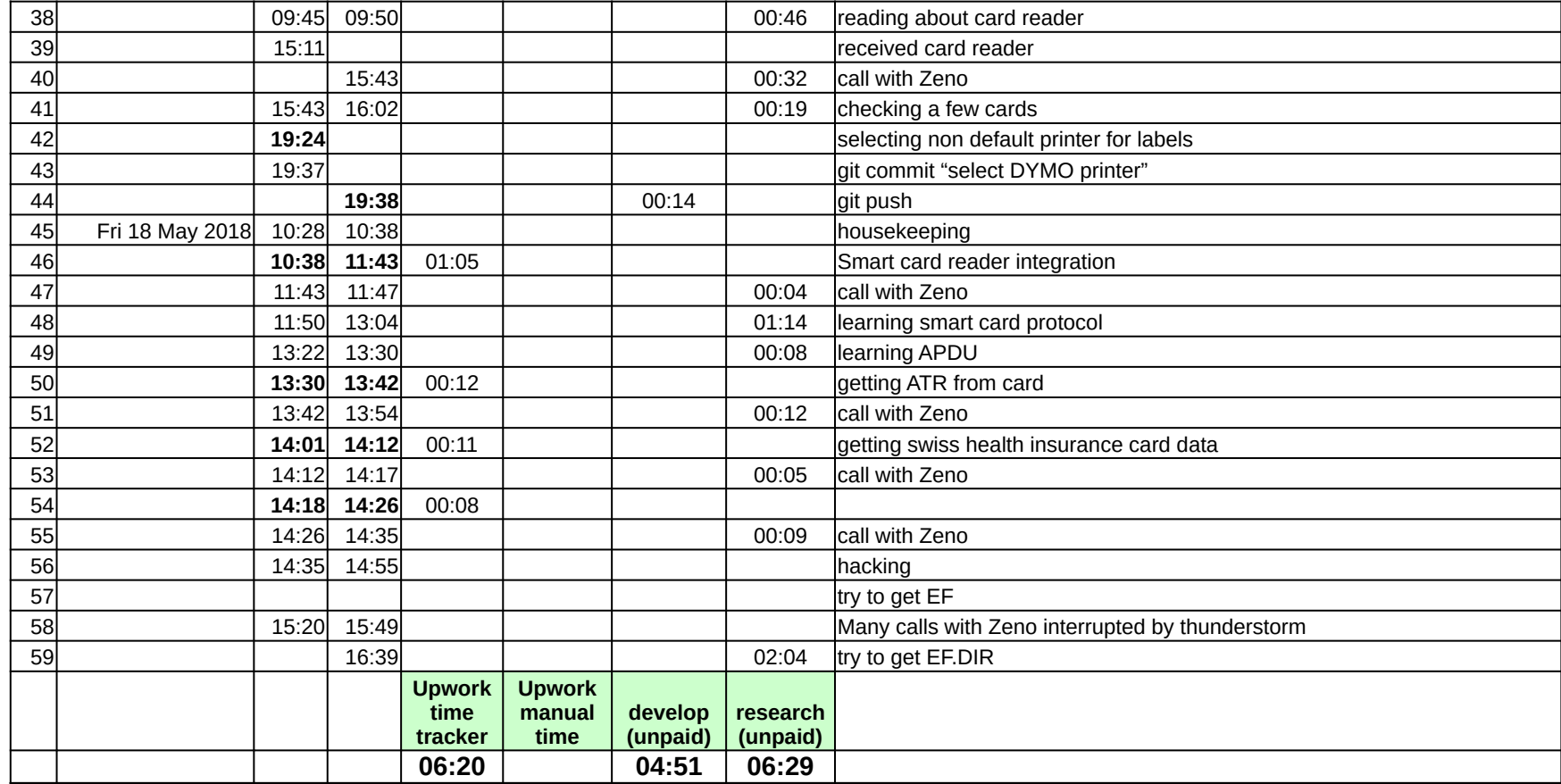